## Num Lock Indicator Crack Download PC/Windows [Latest-2022]

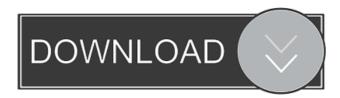

The Num Lock Indicator Crack Free Download is a freeware application for managing the Num Lock key in Windows. It has been designed to help you monitor your Num Lock key status to prevent a wrong key combination from

turning it on or off. You can get more details about this application by downloading the software for free from the official website of the developer: Click the Download button below. Welcome to the ShareMe. Shareme is a dedicated internet portal bringing users the latest shareware &

freeware from the world's best Software Authors. Shareme allows Shareware & Freeware Authors to submit their latest wares, so you the user are able to download their latest software updates all the time, after they are released! Always visit Shareme for your software needs.Q: How to remove the

selection color from Custom ListView? I have a custom list view and I have set background color for the list view. But I am getting the selection color when clicking on any list item. How to remove the selection color from custom list view A: The line of code should be: m cu stView.setBackground Color(0x0000000);

and not m custView.s etBackgroundColor(0x 00FFFFFF); like you used. Best regards. The Land Acknowledges the Sea "We are not building upon the rock of eternity, but upon the sand of time." This concise statement, uttered at the conclusion of Martin Luther King Jr's "I Have a Dream"

speech in Washington D.C. on August 28th, 1963, accurately describes the essence of life on the ocean. Life on the seas is completely dependent on its surroundings; a relationship that is maintained in a delicate equilibrium that is not possible on land. The powerful forces of wind, water, and gravity cause a

great amount of energy to be stored up over time, as the cyclical patterns of weather and ocean currents constantly drive it to the surface and from it to the depths, where it is absorbed, and from which it later reemerges to manifest itself again in the same form. These ongoing patterns

create a natural equilibrium, an elegance, and a harmony that cannot be replicated elsewhere. The ocean, as everyone knows, is the home of all life on Earth. The sea covers more than 70 percent of the Earth's surface and sust

**Num Lock Indicator Crack+** 

This video will focus on some of the different concepts of Academic Ethics. • Define Academic Ethics • Integrity • Impartiality • Credentials • Peer Review • Creativity • Persuasiveness 9 Independence • Responsibility • Lying Copyright
Fair Use

Copyright

Infringement • Fair Use • Fair Dealing • Fair Use • Opinion • Information • General Advice • Academic Integrity • Honesty • Social Media • Academic E-Mail • How to Get Started in Your Professional Life – Find a Job === More Information === For more information about this video and to see related videos

please visit: To see our full library of related educational videos please visit: Visualizing Techniques: Sorting a Lists In Real Time | Python - Duration: 6:28. In this video we will see how to sort a list in real time. First we will import numpy. import numpy as np import random as r def selectionSort(myArray

): low = 0 high =Ien(myArray) - 1 while low -1 and myArray[i] > x: myArray[i + 1] = myArray[i] i = i - 1myArray[i + 1] = x low= i + 1 return myArray print(selectionSort(np. random.randint(1,10,1 0))) And after that we will see some ways to sort lists in real time. Sorting a list in real time using zip # To sort a list using zip

## function import numpy as np import random as r def randomSort(): 1d6a3396d6

A simple but useful software program for checking out the status of your Num Lock key and showing you the keys current configuration. This utility lets you check the Num Lock key status and configuration. It provides a number of

features that allow you to monitor and control the Num Lock key with a handy mouse. Num Lock Indicator uses the.NET Framework version 1.1. Use the quick settings menu to choose from a number of preset alerts for when the Num Lock key is toggled on or off, and you can also set your own custom sound alerts to play.

You can also configure Num Lock Indicator to popup a message on the taskbar whenever the Num Lock key status is changed. You can configure the color and shape of the icon. Features: Basic features: Screenshot, a simple interface, and a reliable utility that gives you all the tools you need to make a

quick and simple check on the status of your Num Lock key. Manage your computer using the mouse: This software program is built using the.NET Framework version 1.1. This means it works well with Windows Vista, Windows 7, Windows 8, Windows 8.1, and Windows 10. It also works on the following version of Internet Explorer: 9, 10, and 11. Configure the Num Lock key with the mouse: You can configure the Num Lock key with a simple mouse click. You will be able to see a popup message appear on the taskbar whenever the Num Lock key status changes. You can choose from a preset

list of messages or you can set your own custom audio alert to play. The Num Lock Indicator will automatically hide the popup messages when it is inactive. Manage the Num Lock key with the taskbar: You can see a popup message on the taskbar when the Num Lock key status is changed. Add the

Num Lock Indicator to the taskbar: You can add the Num Lock Indicator to the taskbar and start using it immediately. The program is relatively small. It uses a very light-weight program to run. It does not occupy many system resources. There are only a few files. You can install the application on any

Windows XP system and it will work well. How to install Num Lock Indicator on Windows XP: You can download the Windows XP version of Num Lock Indicator from this location on the Internet. Run the setup file to start the installation. Click Next to continue the installation. Choose an installation location

What's New In?

Num Lock Indicator is a small software application developed specifically for helping you check out the status of your Num Lock key with the aid of popup messages, visual indicators, and sound notifications. You can check out the Num Lock Indicator description and

reviews at SofttwareAppz 1.37 MB Compatibility It should run on both 32-bit and 64-bit Windows versions. Similar Software Add a comment Welcome to WindowsCentral.co m's User Reviews. Please use a browser other than IE 8 or newer to download User Reviews, IE 8 or newer is a 32-bit

application and not compatible with modern version of Windows.From la jumentat The laces have been repaired, the horn is in perfect condition and the balance hasn't suffered from the tweaks. The bass is in excellent condition but the top is not as clean as it should be. It has been refretted with

"Magnate" which has worked really well but after the reinfestation of the rest of the horn it doesn't sound as it did before. So in the end, I sold the bass, including the pickups, but a good friend of mine is now considering buying the guitar with a different set of pickups and neck, and with the bridge and plate to be

removed and replaced."The End of a Porn Star" Dariusz Bochniak is a Polish director. His impressive filmography includes "Pleb" (2002), "Suicide" (2005) and "The End of a Porn Star" (2009). Bochniak is quoted as saying "I have always had the impression that I was making

films with people who are completely insane." Although he is a good friend of mine, the subject of porn in Polish cinema was enough of a curiosity to get me to ask him what he's working on next. Wendy's Delicatessen: You started directing back in 2005, and the last one was "The End of

a Porn Star". I know that this was a film that you made in a little less than a year. What inspired you to make this film? Dariusz Bochniak: I did a short film about a brothel owner and his 12-year-old daughter. My next film was about the same topic, but it was about a prostitute and an expoliceman. I realized

that the subjects I was portraying in my films were all of a certain type. I thought that I needed to do something different, so I wrote a script about a porn star who had died of an overdose of ecstasy. I was interested in the concept of a film being the last image that people are going to see. And it was a

## good experience for me, because it was a difficult time. W:

System Requirements For Num Lock Indicator:

Memory: 128MB Storage: 500MB Minimum System Requirements: • Windows 7, Windows 8, or Windows 10 (64-bit) • DirectX 11 • 3-megapixel or higher camera • Internet connection 3D Graphics: Intel i3/i5/i7

## Related links:

https://www.merexpression.com/upload/files/2022/06/hemhHnUO4cjqGDslQEgs\_07\_cd9aa533

53e4de34b864df1ff0e02c69 file.pdf

https://taavistea.com/wp-content/uploads/2022/06/Shape Maker.pdf

https://www.arunachalreflector.com/wp-content/uploads/2022/06/bereleti.pdf

https://makesomedigital.com/wp-content/uploads/2022/06/wayter.pdf

https://csermoocf6ext.blog/2022/06/07/midivodi-16-40-crack-free/

http://kasujjaelizabeth.com/?p=3299

https://babblingbrookereadings.com/wp-

content/uploads/2022/06/3herosoft Apple TV Video Converter.pdf

https://libres.nomasmentiras.uv/upload/files/2022/06/yVHnk5IxCW6NRFqjiOVR 07 cd9aa533

53e4de34b864df1ff0e02c69\_file.pdf

https://oag.uz/en/robotask-crack-mac-win/

https://freebuyertraffic.com/liquibase-2-0-44-0-crack-product-key-full-free-download-

latest-2022/

http://www.brendanroberts.xyz/scrapbook-max-1-4-6-crack-activation-code-free-x64/

https://aacitta.com/graphs-and-tracks-model-activator-download/

https://hotelheckkaten.de/2022/06/07/felix-crack/

http://koshmo.com/?p=32073

https://connectingner.com/2022/06/07/pic-simulator-studio-crack-win-mac/

https://goldeneagleauction.com/wp-content/uploads/2022/06/Hiawatha.pdf

https://luxurygamingllc.com/wp-content/uploads/2022/06/falgasp.pdf

https://lichenportal.org/cnalh/checklists/checklist.php?clid=14295

https://fortymillionandatool.com/?p=2028

https://koshmo.com/?p=32075